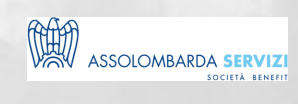

# OFFICER 4.0 - SKILLS PER L'UFFICIO

BUSINESS SKILLS

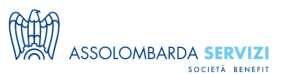

# **DESCRIZIONE**

Percorso Formativo di 7 moduli (2 moduli a settimana, dalle ore 9.00 alle 17:45)

Training pratico di 7 moduli che mira all'acquisizione e al potenziamento delle principali competenze di chi lavora in ufficio o in smart working. Quattro moduli affrontano i principali software di Microsoft Office (Excel, PowerPoint, Word e Outlook) e tre moduli mirano al potenziamento delle principali competenze relazionali, di gestione del tempo e di focalizzazione dell'attenzione.

## **PROGRAMMA**

**Organizzazione moduli:** 9.00 – 9.15 Accreditamento partecipanti

11:00 – 11:15 Coffee break mattina

13:00 – 14:00 Pausa pranzo

15:45 – 16:00 Coffee break pomeriggio

17:45 Conclusione Corso

**I° Modulo: 5 giugno 2017 – Excel per le imprese**

Docente: Giuseppe Presti

● Introduzione al software; visione dell' ambiente excel, gestione dei riferimenti celle con sistemi base e avanzati, scrittura di formule e funzioni, panoramica delle funzioni base e prove pratiche

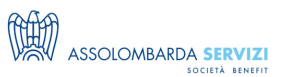

- Funzioni condizionali, And, Or e If nidificati. Impostazione del test, criteri. Funzionalità per la gestione di tabelle dati: ordinamento, convalida, filtri avanzati.
- Funzioni di manipolazione testo
- Funzioni di ricerca: dal Cerca.vert all'utilizzo di indice/confronta
- Rappresentazione grafica dei dati. Creazione e gestione delle tabelle pivot

#### **II° Modulo: 8 giugno 2017 – L'accoglienza dei clienti, la gestione delle telefonate e la comunicazione efficace in ufficio**

Docente: Daniele Polidori

- Definizione dei propri obiettivi nel rapporto con i clienti: win to win; win to lose, lose to win, lose to lose
- Efficacia comunicativa: intenzione, attenzione, azione
- Livelli di comunicazione e congruenza: verbale (parole) paraverbale (tono, volume, ritmo, velocità)
- Ascolto: riconoscere gli stati d'animo del cliente
- Rapporto: accogliere e rispecchiare il comportamento paraverbale e verbale del cliente
- Conoscenza: identificare i valori e i criteri di motivazione e di scelta del cliente
- Condivisione: creare la relazione tra le motivazioni del cliente e le idee, attIvità, soluzioni proposte in un'ottica di reciproca soddisfazione
- Accordo: stabilire un piano di azione e definire come mantenere i rapporti nel corso del tempo

**III° Modulo: 13 giugno 2017 – Word per le imprese** Docente: Giuseppe Presti

- Creare un nuovo documento e salvarlo nei diversi formati (doc, docx, : file di testo, RTF, modello)
- Personalizzare l'ambiente di lavoro, orientarsi nelle barre multifunzione, impostare e gestire le caratteristiche documento: margini, dimensioni, orientamento
- Inserire testo, selezionare, modificare contenuti, inserire e gestire oggetti grafici
- Selezionare una parola, un paragrafo o l'intero documento
- Effettuare operazioni di copia/taglia/incolla-incolla speciale di porzioni di testI
- Carattere: proprietà
- Paragrafi: gestione proprietà, rientri, spaziatura, interlinea, tabulazione
- Formati a colonne
- Applicare stili carattere e stili paragrafo
- Creazione e gestione tabelle: inserimento, disegno tabella
- Creazione e gestione di oggetti: forme, immagini, wordart, smartart, grafici

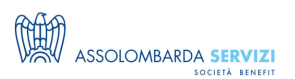

- Formattazione di tabelle ed oggetti grafici, proprietà e strumenti di gestione
- Controllo ortografico, revisione del documento
- Utilizzo della funzione di stampa unione: inserimento campi unione, lettera o indirizzi
- Funzioni di preparazione alla stampa
- Interruzioni di pagina, numero di pagina, intestazione e piè di pagina
- Creazione di sezioni diverse nel documento
- Campi modulo e modelli

#### **IV° Modulo: 15 giugno 2017 – Gestione del tempo e delle priorità**

#### Docente: Marco Fadda

- Gestione del tempo in funzione delle priorità di ruolo
- Organizzazione e pianificazione del proprio lavoro
- Identificazione punti di forza e caratteristiche personali rispetto al rapporto con il tempo
- Metodologia per definire piani di lavoro efficaci rispetto agli obiettivi prefissati
- Mappatura delle attività
- Pesatura delle attività e la matrice importanza urgenza
- Matrice impatto onerosità

#### **V° Modulo: 20 giugno 2017 – Outlook e Cloud per le imprese**

#### Docente: Giuseppe Presti

- Client Outlook e webmail
- Gestione di caselle di posta: impostare account, concetti base per l'impostazione
- Protocolli, parametri: quali alternative
- Organizzare la posta in arrivo: cartelle, regole e pulizia, backup posta
- Invio messaggi, gestione opzioni, regole di comunicazione, editor, firma
- Calendario: gestione eventi, condivisione, servizi di collaborazione, gestione delle attività, calendari online
- Contatti: gestione, liste di distribuzione, sincronizzazione
- Strumenti di collaborazione online
- Cloud computing concetti generali, funzioni, software e app
- Possibili alternative attualmente esistenti: Dropbox, Gdrive, Icloud, altri
- Servizi di archiviazione, condivisione, sincronizzazione, backup
- Gestione delle risorse in sinergia con il servizio cloud

OFFICER 4.0 - Skills per l'ufficio **VI° Modulo: 23 giugno 2017 – Tecniche di Concentrazione e Problem Solving Creativo per l'ufficio**

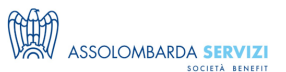

#### Docente: Alessandro Antonietti

- Attivazione dei corsisti, con autopresentazione, su un esempio di compito lavorativo problematico
- Tre modalità di pensiero: vantaggi e limiti
- Compiti convergenti: strategie per focalizzare e mantenere l'attenzione
- Applicazione delle strategie con simulazione di situazioni lavorative
- Compiti divergenti: strategie per la soluzione creativa di problemi
- Applicazione delle strategie con simulazione di situazioni lavorative
- L'auto-gestione delle risorse mentali: indicazioni operative ed esemplificazioni
- Sintesi e consegne per l'implementazione autonoma di quanto appreso nel corso

#### **VII° Modulo: 27 giugno 2017 – PowerPoint per le imprese**

#### Docente: Giuseppe Presti

- Introduzione al software; visione dell' ambiente, funzionalità, menu, gestione slide e oggetti principali. Prove operative
- Oggetti grafici, aspetti legati alla digitalizzazione degli elementi da inserire nella presentazione. Animazioni, transizioni: effetti, tempi, proprietà. Possibilità operative per realizzare presentazioni con fini diversi. Prove operative
- Aspetti legati all'efficacia della presentazione, font, colori, dimensioni, qualità degli elementi grafici. Elementi legati al business: sfondo, logo, schema slide e modelli
- Spazio dedicato all'applicazione degli elementi acquisiti; prove di creazione e gestione di slide e degli oggetti legati alla presentazione. Possibilità di provare con propri elementi al fine di sperimentare immediatamente sul campo

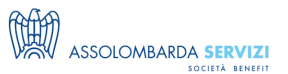

# **DOCENTI**

ALESSANDRO ANTONIETTI – professore ordinario di psicologia presso l'Università Cattolica del Sacro Cuore di Milano, dove dirige il Centro di Ricerca sull'Orientamento e lo Sviluppo Socio-professionale (CROSS). Si occupa di apprendimento, problem solving, decision making e creatività, campi in cui ha costruito strumenti di assessment e training di potenziamento. MARCO FADDA – Direttore Risorse Umane di Assolombarda Confindustria Milano Monza e Brianza. Formatore in ambito di Soft Skills e Change Management. DANIELE POLIDORI – partner dello studio polidori-flotta, dirige, coordina e gestisce tutte le attività di valutazione, training e coaching. collabora da oltre 25 anni con importanti aziende nazionali ed internazionali, istituzioni, centri di formazione e piccole e medie imprese. GIUSEPPE PRESTI – nasce come sviluppatore software su sistemi IBM, in particolare su AS400, utilizzando RPG400 e COBOL. L'ambito gestione DB lo porta ad interessarsi dell'ambiente PC e linguaggi di programmazione come Visual Basic e relazioni con il pacchetto Office. Da diversi decenni svolge regolarmente formazione e consulenza per diversi enti e presso aziende del territorio milanese e pavese.

## **DESTINATARI**

Tutte le funzioni aziendali e neo assunti.

### **REFERENTI**

OFFICER 4.0 - Skills per l'ufficio

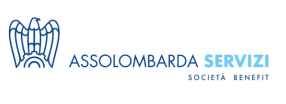

# **DATE E PREZZI**

 $\overline{\phantom{0}}$ 

**ATTUALMENTE DISPONIBILE SOLO PER LA FORMAZIONE IN AZIENDA**